Singtrix support resources (FAQs, quides, videos, tips & trix) at http://www.singtrix.com. Contact us at support@singtrix.com (9-5PM EST)

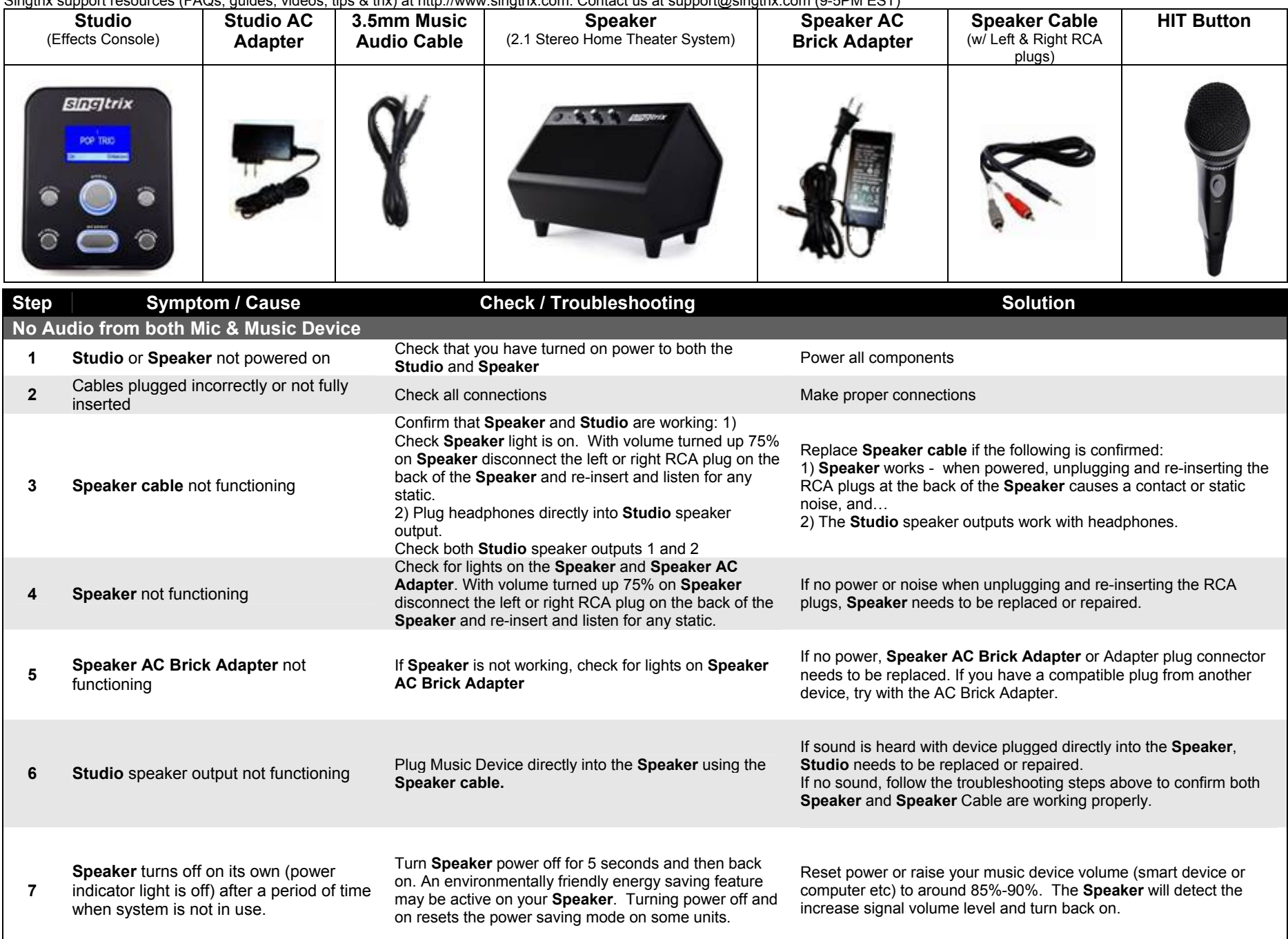

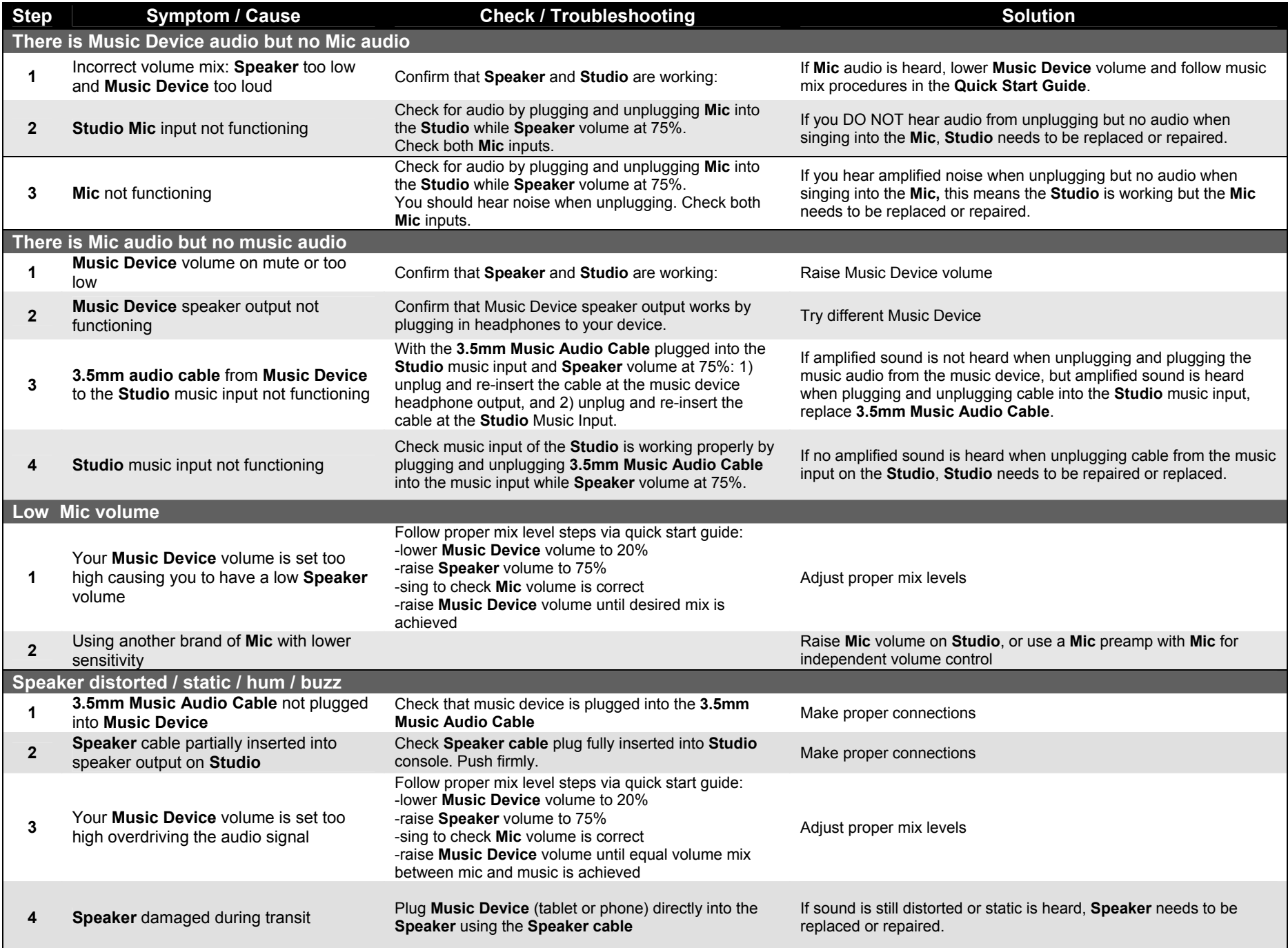

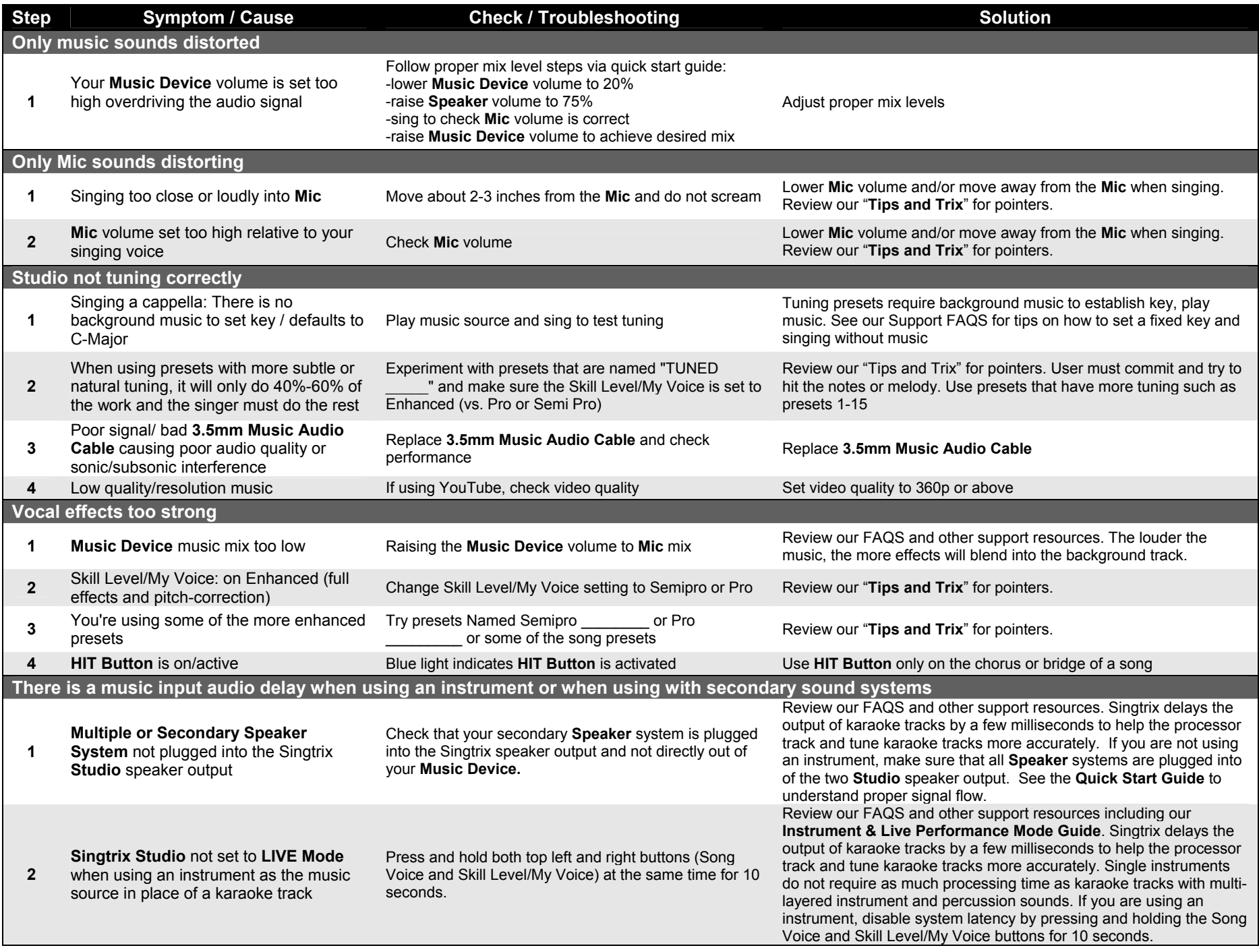